## **Pour comparer les nombres** :

- s'ils n'ont pas le même nombre de chiffres, le plus grand est celui qui a le plus de chiffres. Exemple : 45 825 < 181 025 - s'ils ont le même nombre de chiffres, je compare les chiffres en commençant par la gauche : Exemple :  $62$  189 ... $65$  001

Même chiffre des dizaïnes de mille, donc je compare ensuite le chiffre des unités de mille, c'est-à-dire 2 et 5. 2 < 5 donc 62 189 < 65 001

**\_\_\_\_\_\_\_\_\_\_\_\_\_\_\_\_\_\_\_\_\_\_\_\_\_\_\_\_\_\_\_\_\_\_\_\_\_\_\_\_\_\_\_\_\_\_\_\_\_\_\_\_\_\_\_\_\_\_\_\_\_\_\_\_\_\_\_\_\_**

## **Pour encadrer un nombre** :

Encadrer un nombre c'est l'écrire entre deux nombres, un qui vient avant, un qui vient après. Par exemple je peux encadrer 12 250 entre 10 000 et 20 000 : 10 000 < 12 250 < 20 000

- Je peux encadrer un nombre **entre deux dizaines** : Je regarde la dizaine qui est avant et la dizaine qui est après :

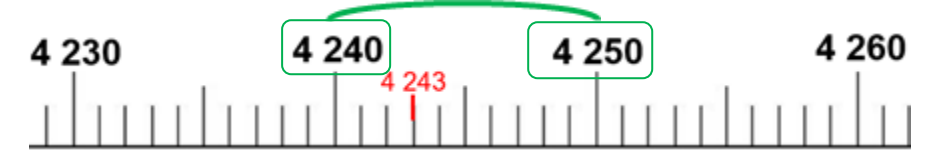

**L'encadrement à la dizaine** près de 4 243 est donc :

4 240 < 4 243 < 4 250

- Pour encadrer un nombre **à la centaine près** : Je regarde la centaine qui est avant et la centaine après :

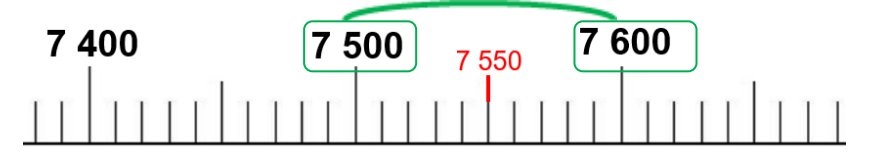

**L'encadrement à la centaine** près de 7550 est : 7 500 < 7 550 < 7 600

Pour réviser et t'entrainer :

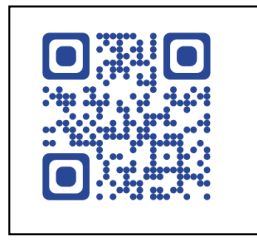

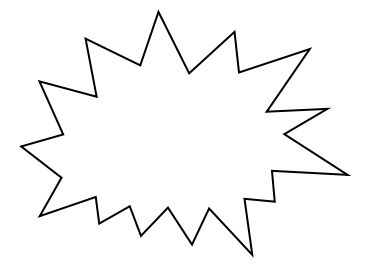

URL : http://opn.to/a/S4Akk